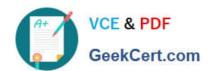

# C2020-703<sup>Q&As</sup>

IBM Cognos TM1 10.1 Administrator

### Pass IBM C2020-703 Exam with 100% Guarantee

Free Download Real Questions & Answers PDF and VCE file from:

https://www.geekcert.com/c2020-703.html

100% Passing Guarantee 100% Money Back Assurance

Following Questions and Answers are all new published by IBM Official Exam Center

- Instant Download After Purchase
- 100% Money Back Guarantee
- 365 Days Free Update
- 800,000+ Satisfied Customers

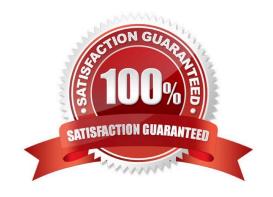

# VCE & PDF GeekCert.com

#### https://www.geekcert.com/c2020-703.html

2024 Latest geekcert C2020-703 PDF and VCE dumps Download

#### **QUESTION 1**

When using Server Explorer, which three settings are configurable using the TM1 Options dialog box? (Choose three.)

- A. Data Directory
- B. TM1 Object Security
- C. Dimension Attributes
- D. Admin Host
- E. Connect to Local Server on Startup

Correct Answer: ADE

#### **QUESTION 2**

Which two log files would you review to determine if a TM1 Server has successfully registered with the Admin Server? (Choose two.)

- A. TM1 Admin Server log
- B. TM1 Transactions log
- C. TM1 Server log
- D. TM1 Audit log

Correct Answer: AC

#### **QUESTION 3**

You want to access TM1 data with IBM Cognos Report Studio, MDX statements, or other MDX OLAP tools outside of TM1.

Which control object stores custom named levels for the hierarchy levels of TM1 dimensions?

- A. \}CubeProperties
- B. \}HierarchyProperties
- C. \}ClientProperties
- D. \}DimensionProperties

Correct Answer: B

## QUESTION 4

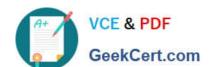

#### https://www.geekcert.com/c2020-703.html 2024 Latest geekcert C2020-703 PDF and VCE dumps Download

A customer has a requirement to write data back to their relational database (e.g., Oracle). Which function should be executed in TurboIntegrator to accomplish this?

- A. ODBCExecute
- B. ODBCStatement
- C. ODBCOutput
- D. ODBCInput

Correct Answer: C

#### **QUESTION 5**

Besides the TM1 Data Directory, which three files should be backed up when backing up a TM1 configuration? (Choose three.)

- A. tm1admsrv.ini file
- B. windows.ini file
- C. web.config file
- D. tm1p.ini file
- E. documents.ini file

Correct Answer: ACD

C2020-703 VCE Dumps C2020-703 Practice Test

C2020-703 Study Guide